### МИНИСТЕРСТВО ОБРАЗОВАНИЯ, НАУКИ И МОЛОДЕЖНОЙ ПОЛИТИКИ КРАСНОДАРСКОГО КРАЯ

Государственное бюджетное учреждение дополнительного образования Краснодарского края «ЦЕНТР РАЗВИТИЯ ОДАРЕННОСТИ»

> 350000 г. Краснодар, ул. Красная, 76 тел. 259-84-01 E-mail: cro.krd@mail.ru

**Всероссийская олимпиада школьников по технологии**

**2017-2018 учебный год**

**Муниципальный этап**

**8-9 класс, задания**

**Председатель предметно-методической комиссии: Зеленко Н.В., д.п.н., профессор**

# **Номинация «Техника и техническое творчество»**

1 Расположите в хронологическом порядке создание следующих технических систем:

- А. атомная электростанция;
- Б. атомная бомба;

В. токарный станок;

- Г. электрогенератор;
- Д. радиоприемник.

*Ответ:*

2 Установите соответствие.

## **Русские ученые и изобретатели Изобретения**

- 1. М.О. Доливо-Добровольский А) радио
- 2. А.С. Попов Б) паровая машина
- 
- 

- 
- 
- 3. А. К. Нартов В) трехфазная система токов
- 4. И.И. Ползунов Г) механический суппорт

*Ответ:*

3 Как называется способность металла сопротивляться проникновению в него более твердого тела? *Ответ:*

4 Напишите, с помощью какой передачи осуществляется движение подачи на горизонтально-фрезерном станке модели НГФ-110Ш ?

- *Ответ:*
- 5 Напишите, как называется деталь, представляющая собой стержень, имеющий на одном конце (посадочном) резьбу для ввинчивания в одну из соединяемых деталей, а на другом (стяжном) – резьбу для навинчивания гайки?

*Ответ:*

6 Какие из перечисленных материалов можно отнести к сплавам?

- А. сталь;
- Б. алюминий;
- В. медь;
- Г. бронза.

*Ответ:*

7 В чем достоинство порошковой металлургии перед механической обработкой металлов и сплавов резанием? *Ответ:*

8 Какое движение совершает сверло в сверлильном станке при сверлении заготовки?

*Ответ:*

9 Укажите резцы-стамески, которые используют при изготовлении ручки для напильника.

*Ответ:*

10 За один проход токарного резца необходимо уменьшить диаметр обтачиваемой заготовки с диаметра 23 мм до диаметра 22 мм. На сколько делений надо повернуть рукоятку поперечной подачи, если лимб поперечной подачи имеет 50 делений, а шаг винта поперечной подачи 2,5 мм *Ответ:*

11 Приведите три примера использования лазерных технологий. *Ответ:*

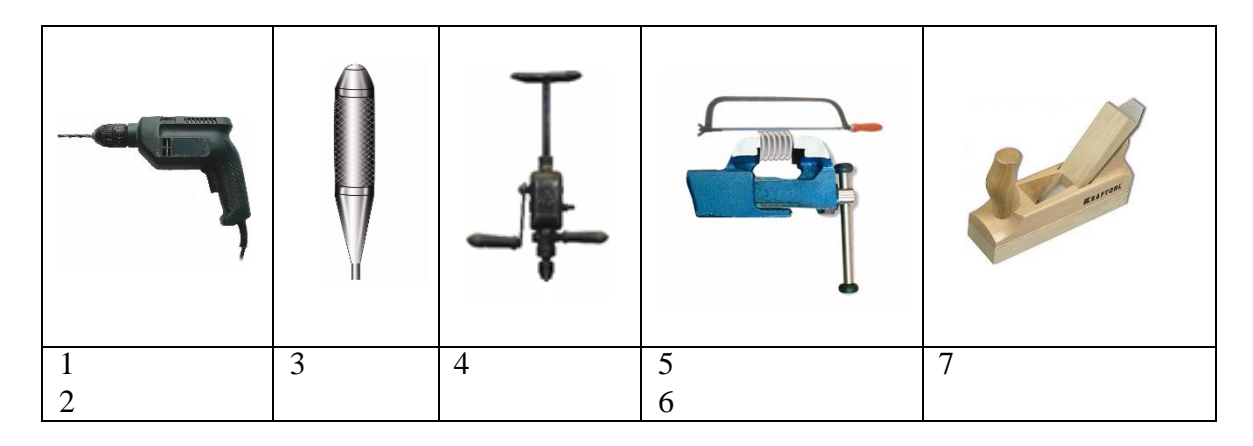

12 Подпишите под рисунками название инструментов и оборудования

13 Установите технологическую последовательность покраски оконной рамы: А. убрать рабочую зону;

Б. подготовить краску, кисти, шпатель и сопутствующие материалы;

В. выполнить покраску;

Г. шпаклевать трещины, неровности.

*Ответ:* 

14 Укажите три вида художественной обработки металла. *Ответ:* 

15 Методы дизайна (выбор формы, композиции, цвета изделия) широко используются для:

А. уменьшения стоимости изделия;

Б.улучшения экологических свойств изделия;

В.повышения конкурентоспособности изделия;

Г. создания гармоничной среды, окружающей человека.

*Ответ:*

16 В практике создания различных устройств используются разнообразные методы решения технических задач. Как называется метод, когда при конструировании несколько элементов самостоятельного назначения частично или полностью включаются в создаваемый объект?

А. метод объединения;

Б. метод секционирования;

В. метод аналогии;

Г. метод модифицирования.

*Ответ:*

17 Начертите электрическую схему освещения от сети переменного тока состоящую из трехрожковой люстры и двух выключателей, соединенных проводами так, чтобы включались одна, две или три лампы.

*Ответ:*

18 При использовании спутникового телевидения электромагнитные волны передатчика:

А. распространяются вдоль поверхности Земли;

Б. падают на антенну спутника и переизлучаются к Земле;

В. отражаются от верхних слоев атмосферы;

Г. отражаются от поверхности Мирового океана.

*Ответ:*

19 Установите соответствие между названиями элементов электрической цепи и их условными обозначениями:

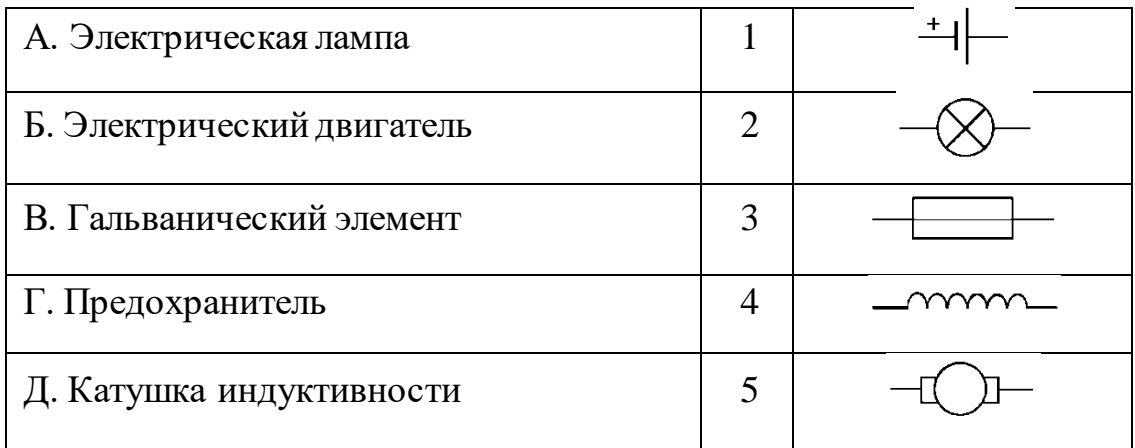

*Ответ:* А - , Б - , В - , Г - Д - .

20 Приведите два примера использования автоматических устройств в быту *Ответ:*

21 Приведите два примера альтернативной энергетики *Ответ:*

22 Справа от рисунка выполните эскиз главного вида, проставьте габаритные размеры:

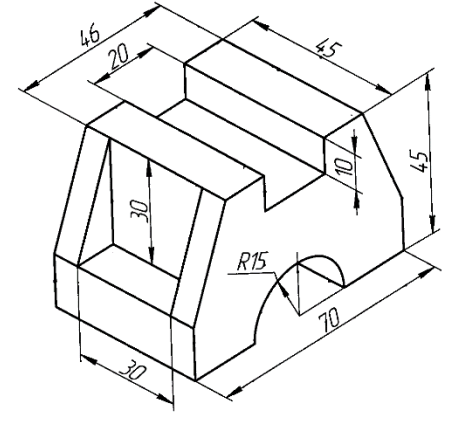

23Установите соответствие между чертежами деталей в системе прямоугольных проекций и их наглядными изображениями.

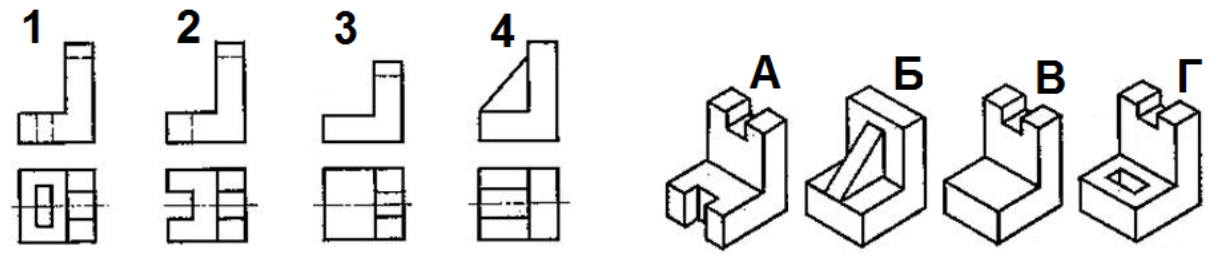

*Ответ:*

24 Показания счетчика холодной воды в начале месяца 243 куб.м., а в конце месяца 251 куб. м., счетчика горячей воды в начале месяца 186 куб.м., а в конце месяца 192 куб. м., счетчика электроэнергии в начале месяца 14 285 кВт\*ч, а в конце месяца 14 327 кВт\*ч.

1 куб.м холодной воды стоит 33 руб.

1 куб.м горячей воды стоит 163 руб.

1кВт\*час электроэнергии стоит 5 руб.

Водоотвод1 куб.м холодной и горячей воды 23 руб.

Сколько надо заплатить в месяц за пользование холодной и горячей водой, за электроэнергию и за водоотвод?

*Ответ:*

25 На каком этапе выполнения проекта производится анализ прототипов проектного изделия и выбор оптимального варианта этого изделия? *Ответ:*

# *Творческое задание*

26 Сконструируйте из заготовки 70×70 мм, толщиной 1,5 мм уголок

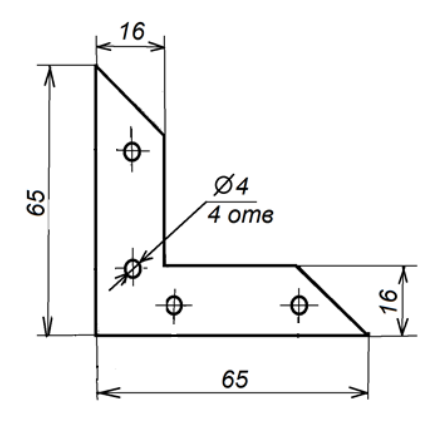

оконный, отличающийся от изображенного на рисунке.

Для изготовления уголка:

- 1. выберите материал и укажите его в эскизе;
- 2. выполните эскиз изделия по следующим размерам:
- длина полки уголка 65 мм
- ширина полкиуголка 16 мм
- на каждой полке должно быть по два отверстия  $\emptyset$  4 мм (без зенковки) и межосевым расстоянием 30мм;

- недостающие размеры установите самостоятельно.

3. укажите названия технологических операций, применяемых при изготовлении данного изделия;

4. перечислите оборудование, инструменты и приспособления, необходимые для изготовления данного изделия;

## 5. предложите отделку изделия.

*Примечание. Рамку и основную надпись (угловой штамп) не оформлять.*

### Уважаемый участник олимпиады!

Задания и ответы олимпиады будут опубликованы на сайте ГБУ ДО КК «Центр развития одаренности» [\(www.cdodd.ru\)](http://www.cdodd.ru/) в день проведения олимпиады в 15.00 в разделе «Методическая копилка/Олимпиадные задания муниципального этапа ВОШ».

Уточните у организаторов, где и когда будут опубликованы результаты проверки олимпиадных работ.

В случае несогласия с выставленными баллами вы можете подать апелляцию, предварительно просмотрев Вашу оцененную работу, обратившись в муниципальный орган управления образованием. Там же Вы можете получить подробную информацию о месте и времени проведения просмотра олимпиадных работ и апелляции.